Научная статья УДК 624.07 DOI: 10.14529/build230106

# **ВОЗМОЖНОСТИ УПРАВЛЕНИЯ ЖИЗНЕННЫМ ЦИКЛОМ ОБЪЕКТА СТРОИТЕЛЬСТВА С ПРИМЕНЕНИЕМ ТИМ**

*Н.С. Исупов, isupovn98@gmail.com М.М. Карманова, m.m.karmanova@urfu.ru С.В. Придвижкин, s.v.pridvizhkin@urfu.ru Н.И. Фомин, [ni.fomin@urfu.ru](mailto:ni.fomin@urfu.ru) Уральский федеральный университет имени первого Президента России Б.Н. Ельцина, Екатеринбург, Россия*

*Аннотация.* На сегодняшний день одним из стремительно развивающихся направлений в управлении жизненным циклом строительного объекта является автоматизация проектирования, строительного контроля и других его этапов на основе скриптов или плагинов. При корректном применении таких алгоритмов возможно существенно уменьшить трудозатраты и обеспечить повышение производительности рабочего процесса. Необходимо отметить, что данная область технологий информационного моделирования (ТИМ) достаточно популярна, так, в интернете можно найти различные обучающие ресурсы, но в них, как правило, внимание сфокусировано на результате работы, без описания алгоритма, методики работы скрипта или плагина. В открытом доступе практически не содержится ТИМ продуктов для выполнения сложных процессов автоматизации. В данной статье представлено описание принципа работы скрипта «Контуры продавливания», разработанного в среде визуального программирования Dynamo, подробно рассмотрен каждый функциональный этап алгоритма, отмечены нюансы, при которых в алгоритме может возникать ошибка. Данный скрипт предназначен для использования при проектировании несущего остова здания или сооружения, а также при выполнении поверочных расчетов в ходе строительного контроля или при техническом обследовании объекта в процессе его эксплуатации.

*Ключевые слова:* управление жизненным циклом здания, автоматизация расчета на продавливание, поверочные расчеты, визуальное программирование, строительный контроль

*Для цитирования.* Возможности управления жизненным циклом объекта строительства с применением ТИМ / Н.С. Исупов, М.М. Карманова, С.В. Придвижкин, Н.И. Фомин // Вестник ЮУрГУ. Серия «Строительство и архитектура». 2023. Т. 23, № 1. С. 48–56. DOI: 10.14529/build230106

Original article DOI: 10.14529/build230106

# **THE POSSIBILITIES OF MANAGING THE LIFE CYCLE OF A CONSTRUCTION OBJECT USING TIM**

*N.S. Isupov, isupovn98@gmail.com M.M. Karmanova, m.m.karmanova@urfu.ru S.V. Pridvizhkin, s.v.pridvizhkin@urfu.ru N.I. Fomin, [ni.fomin@urfu.ru](mailto:ni.fomin@urfu.ru) Yeltsin Ural Federal University, Ekaterinburg, Russia*

> *Abstract.* A rapidly developing area in the management of the life cycle of a construction project is the automation of design, construction control, and other stages based on scripts or plug-ins. With the correct application of such algorithms, it is possible to significantly reduce labor costs and ensure an increase in the productivity of the workflow. Information modeling technologies (TIM) are popular and training resources can be found on the Internet, however, attention is focused on the result of work, without describing the algorithm or the methodology of the script or plugin. There are practically no TIM products for performing complex automation processes in the public domain. This article describes the operation of the "Punching Contours" script developed in the "Dynamo" visual programming environment

© Исупов Н.С., Карманова М.М., Придвижкин С.В., Фомин Н.И., 2023.

 $\_$ 

and each functional stage of the algorithm is considered in detail. This script is intended for use in the design of the supporting frame of a building or structure and when performing verification calculations during construction control or during a technical inspection.

*Keywords:* building life cycle management, automation of punching calculation, verification calculations, impact programming, construction control

*For citation.* Isupov N.S., Karmanova M.M., Pridvizhkin S.V., Fomin N.I. The possibilities of managing the life cycle of a construction object using TIM. *Bulletin of the South Ural State University. Ser. Construction Engineering and Architecture*. 2023;23(1):48–56. (in Russ.). DOI: 10.14529/build230106

## **Введение**

Использование технологий информационного моделирования (ТИМ) в строительной отрасли сегодня уже является привычной практикой [1–3]. В настоящее время *3D* информационная цифровая модель рассматривается не только как источник данных и эффективный инструмент при формировании проектной документации, но также как инструмент для управления объектом на последующих этапах его жизненного цикла: строительство, эксплуатация, реконструкция и т. д. [4].

Всё больше проектных организаций разрабатывают полноценные *3D-*модели, наполняют их массивом необходимых данных, затрачивая при этом значительное время. Весьма актуальным становится поиск возможностей оптимизации рабочего процесса и внедрения средств автоматизации для выполнения рутинных задач специалиста [5– 14]. При описанном подходе предлагаемая технология работы может быть доступна проектировщикам, специалистам по строительному контролю и техническому обследованию независимо от того, знакомы они или нет с принципами программирования [15].

Цель данной статьи – представить актуальный инструмент автоматизации, технологию и опыт его применения.

Алгоритм расчета реализован при помощи платформы визуального программирования *Dynamo* совместно с *Autodesk Revit 2021*, с минимальным использованием нодов *Python Script* [16, 17].

## **Скрипт «Контуры продавливания»**

Выбор данного варианта расчета обоснован простотой вычислений. Необходимо выполнять анализ усилий, которые передаются со стен (пилонов, колонн) на перекрытие, геометрических характеристик элементов, их толщин и местоположений. Перечисленные данные при *3D*проектировании уже имеются в модели здания или сооружения.

Скрипт выполняет отрисовку контуров продавливания, формирует на виде текстовые примечания о периметре контура и предельных усилиях для пилонов/колон без капителей длиной меньше 1200 мм (для создания сплошного контура продавливания), «тонких» плит перекрытия. На текущий момент предполагается, что значения усилий будут вводиться пользователем вручную на основании результатов расчетов из стороннего ПО. В дальнейшем планируется автоматический экспорт данных в модель. Общий алгоритм работы скрипта представлен на рис. 1.

Использование данного скрипта рекомендуется:

 при разработке проектной документации для оценки подобранных сечений;

 при выполнении поверочных расчетов в ходе строительного контроля или технического обследования для оценки влияния построечных или эксплуатационных дефектов на несущую способность конструкций.

Параметры, необходимые для расчета на продавливание:

 габариты и местоположение вертикальных несущих конструкций;

 толщина и материал плиты перекрытия, габариты отверстий и их привязка к вертикальным конструкциям;

 диаметр фонового армирования плиты, значение защитных слоев бетона;

 сосредоточенные усилия от расчетных сочетаний внешней нагрузки.

В методике работы скрипта можно выделить 4 этапа:

1) построение геометрии стены и перекрытия;

2) отрисовка вспомогательной геометрии;

3) создание контура продавливания;

4) расчет на продавливание с выводом текстовых примечаний на вид.

Рассмотрим этапы подробнее.

# **1. Построение геометрии стены и перекрытия**

При выборе вертикальной конструкции скрипт выполняет проверку длины стены, при обнаружении значения более 1200 мм фиксируется ошибка и процесс останавливается (для колонны ограничений нет). При помощи нода *Element.GetParameterValueByName* происходит считывание параметра вертикальной конструкции «Зависимость сверху» для нахождения плиты перекрытия, построенной на том же уровне, что и стена/колонна.

Необходимо, чтобы у стен/колонн был корректно заполнен данный параметр, не было значения «Неприсоединенная» [18].

На основе параметров «Толщина», «Защитный слой арматуры – Нижняя грань» и введенного

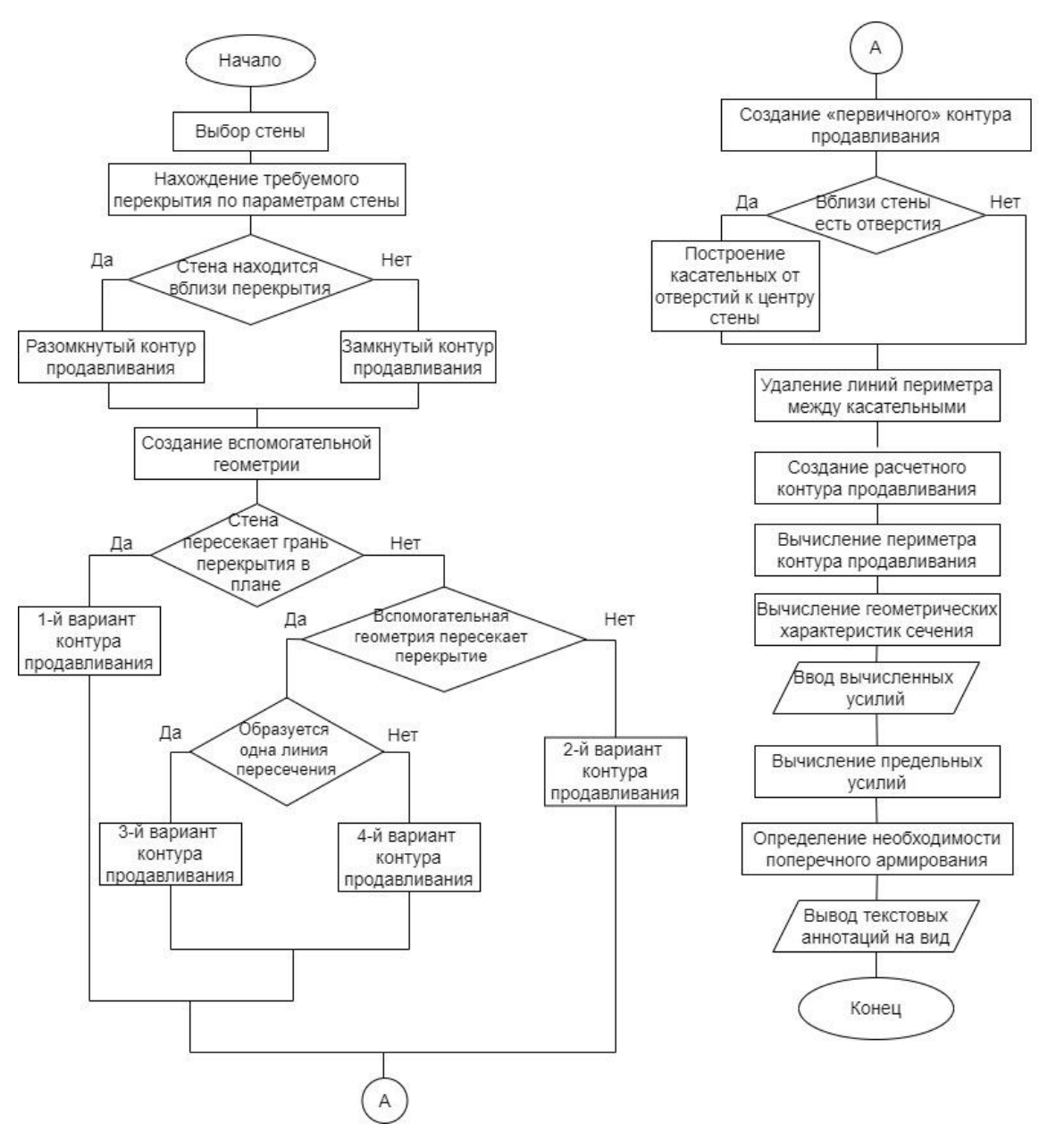

**Рис. 1. Блок-схема скрипта «Контуры продавливания»**

пользователем диаметра фонового армирования плиты происходит вычисление базового параметра расчета на продавливание согласно СП 63.13330.2018 и СП 430.1325800.2018 – рабочей высоты сечения *h0* [19, 20]. Данное значение определяется как средняя величина размера от верхней грани перекрытия до центра тяжести нижней арматуры в обоих направлениях. В скрипте результат округляется кратно 5 мм в меньшую сторону.

#### **2. Отрисовка вспомогательной геометрии**

Базовый сплошной контур продавливания формируется путем смещения контура стены на расстояние 0,5*h0*.

Для генерирования не только сплошного, но и разомкнутого контура продавливания для колонн/пилонов, находящихся вблизи края плиты, в скрипте создается вспомогательная геометрия в виде прямоугольника, размеры которого зависят от размеров и положения стены. Если данный прямоугольник пересекает перекрытие, то наихудшим вариантом при расчете (наименьшим периметром продавливания) будет обладать разомкнутый контур. В алгоритме рассмотрены три варианта создания контура для стен вблизи перекрытия (см. рис. 2).

### **3. Создание контура продавливания**

Для выявления факторов ослабления несущей способности плиты на продавливание – отверстий – скрипт строит поверхность в пределах 6*h<sup>0</sup>* от площадки приложения нагрузки (рис. 3).

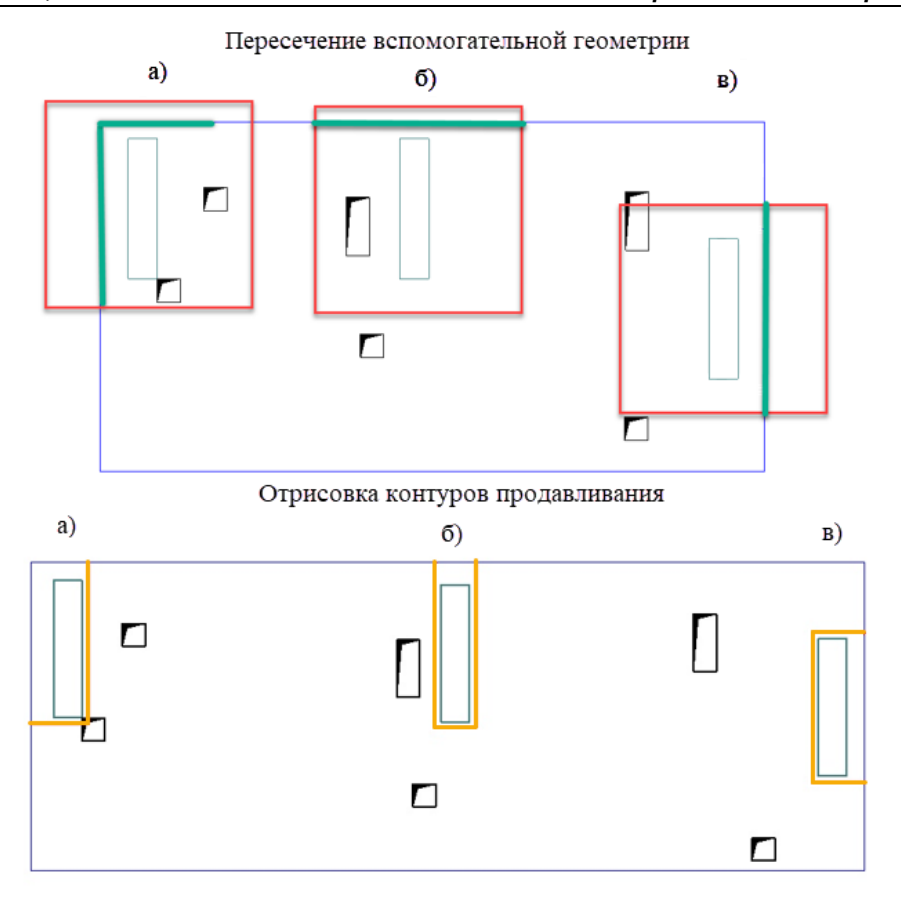

**Рис. 2. Варианты пересечения вспомогательной геометрии с плитой перекрытия и варианты отрисовки контуров продавливания: a – пилон располагается у угла плиты; б, в – пилон располагается вблизи края плиты короткой или длинной стороной соответственно (красным показана вспомогательная геометрия, представленная кривыми, зеленым – линии пересечения плиты перекрытия и вспомогательной геометрии, желтым – контур продавливания***)*

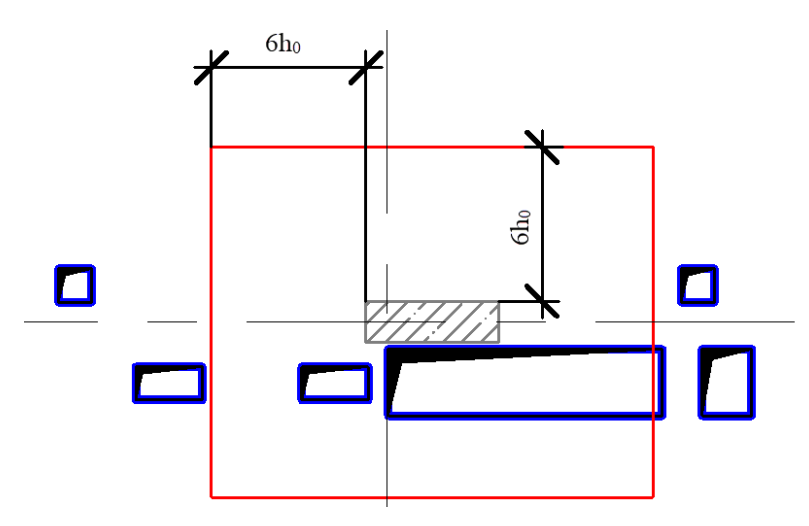

**Рис. 3. Граница поверхности расположения отверстий в плите относительно стены**

Если в пределах данной поверхности расположены отверстия, то строятся вспомогательные линии – касательные к центру тяжести площадки. Линия контура продавливания, находящаяся между касательными с максимальным углом в расчете на продавливание, не учитывается. Данное действие реализовано при помощи нода *List.Combinations* в сочетании с пользовательским нодом *FindLinePair* (рис. 4).

На основе результатов расчета выполняется автоматическое построение четырех касательных. Нод *List.Combinations* перебирает комбинации из

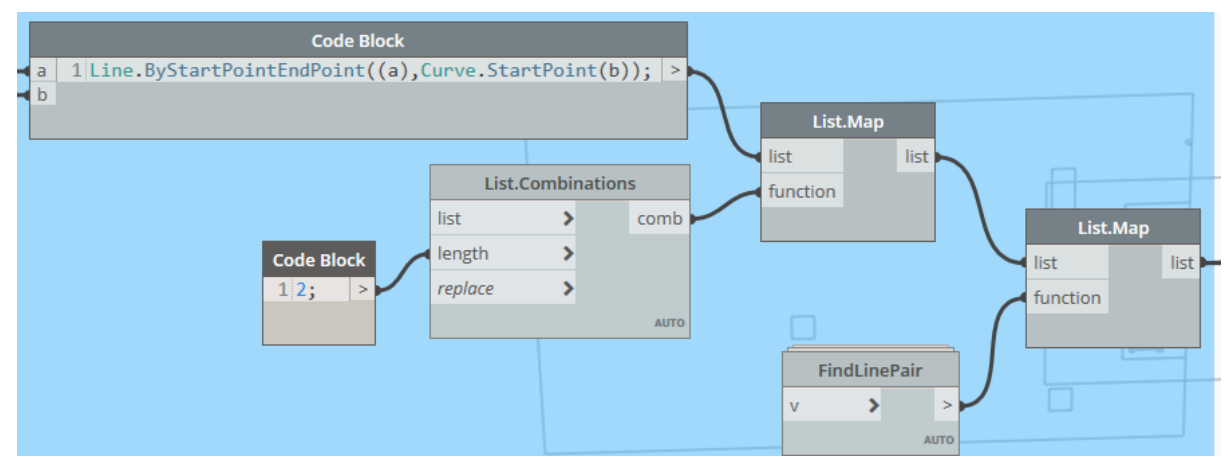

**Рис. 4. Часть кода по нахождению касательных с максимальным углом между ними**

двух возможных линий, *FindLinePair* – вычисляет угол между парными линиями и выводит те, которые имеют максимальное значение угла.

Часть контура продавливания, которая находится между двумя касательными, в расчете не учитывается и вычитается из базового контура продавливания. Некоторые варианты отрисовки контуров продавливания с ослаблением отверстиями представлены на рис. 5.

На основании полученного ослабленного контура продавливания происходит вычисление расчетного периметра контура продавливания – *u*, м.

Для корректной отработки скрипта отверстия должны относиться к категории «Обобщенная модель» с параметрами «Рзм.Длина», «Рзм.Ширина».

# **4. Расчет на продавливание с выводом текстовой информации на вид**

По вычисленным характеристикам *u*, *h<sup>0</sup>* и введенному пользователем значению сопротивления бетона осевому растяжению *Rbt* определяется предельное усилие сосредоточенной силы на продавливание. Оно сравнивается с введенным проектировщиком значением усилий *F*, *M<sup>x</sup>* , *M<sup>y</sup>* , полученных из расчетного комплекса.

Расчет геометрических характеристик производится как для замкнутого, так и для разомкнуто-

го контуров. В скрипте рассмотрены три варианта взаимного расположения плиты и стены:

 краевой вариант: стена расположена вблизи грани плиты перекрытия одной из сторон либо пересекает ее;

 угловой вариант: стена расположена вблизи граней плиты перекрытия двумя сторонами либо пересекает ее;

 центральный варианты: стена располагается вдали от граней плиты перекрытия.

В алгоритме реализован расчет на продавливание при совместном действии сосредоточенной силы с изгибающими моментами, если последние не равны нулю.

Пользователю необязательно открывать *Dynamo* для запуска кода. Взаимодействие со скриптом в *Revit* организовано через *Dynamo Player*.

В диалоговом окне представлены пять входных параметров, для которых достаточно ввести необходимые значения, выбрать требуемую вертикальную несущую конструкцию. Затем необходимо нажать кнопку *Play* для запуска скрипта на исполнение. Результатом будут два выходных сообщения: вывод результата анализа на необходимость армирования и значение длины стены (рис. 6).

Непосредственно в модели на заранее созданном виде аннотационными линиями строится кон-

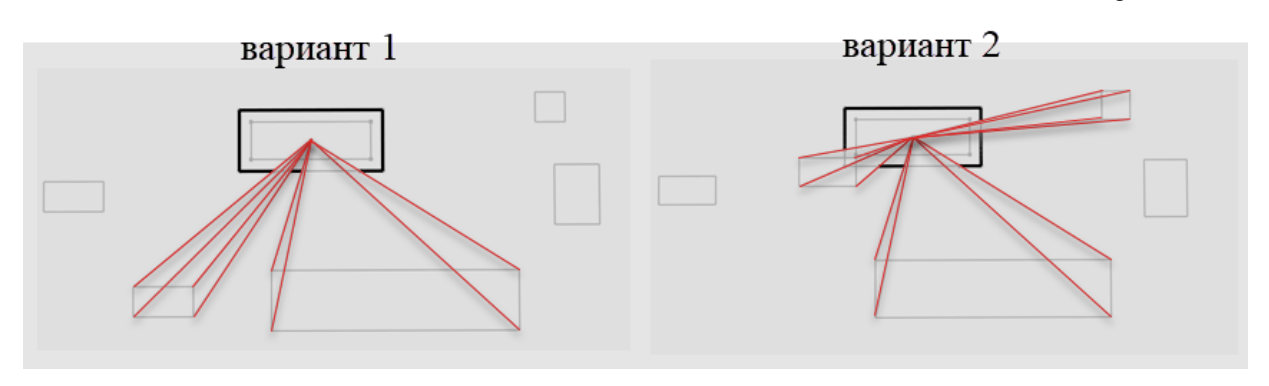

**Рис. 5. Варианты отрисовки контуров продавливания с ослаблением отверстиями (черными линиями показан контур продавливания, красными линиями – касательные от отверстий)**

тур продавливания, текстом выводится значение вычисленного периметра с предельными усилиями в правом верхнем углу относительно стены/колонны (рис. 7).

В результате пользователь получает информацию для каждого расчетного контура продавливания по несущей способности и периметру контура продавливания на одном плане. Данными характеристиками можно воспользоваться в любой момент, так как они сохраняются в модели.

### **Вывод**

В данной статье рассмотрен практический опыт управления жизненным циклом здания, который можно применять как в проектировании, при поверочных расчетах на этапе строительного контроля, так и при обследовании несущего остова на этапе эксплуатации. Разработан скрипт, в котором реализована автоматизация расчета на продавливание «тонких» плит перекрытия в программе *Autodesk Revit*.

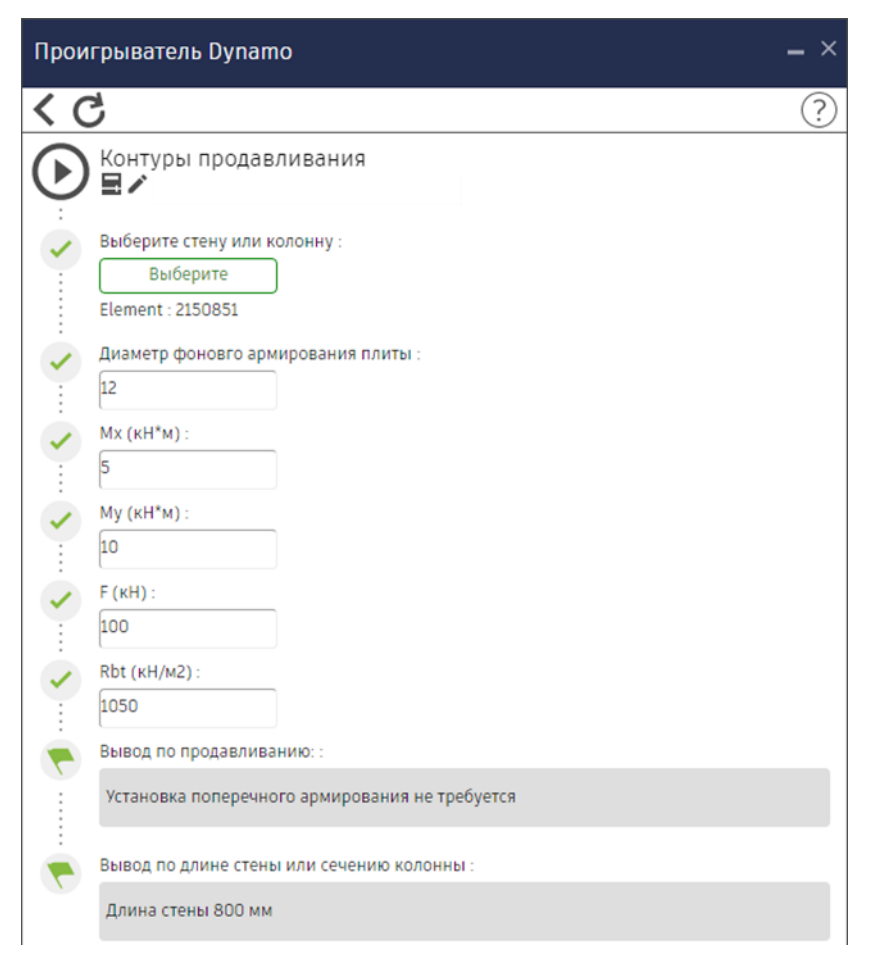

**Рис. 6. Интерфейс пользователя скрипта «Контуры продавливания»**

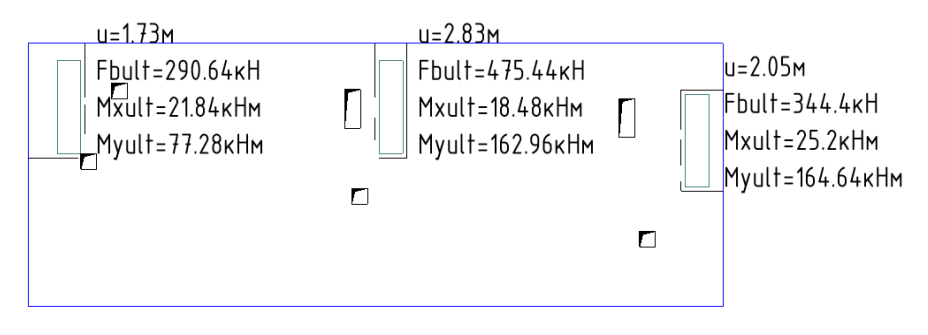

**Рис. 7. Результат работы скрипта «Контуры продавливания»**

На выполнение расчета с использованием скрипта для одной стены уходит не более 30– 40 секунд, на ручной расчет квалифицированному конструктору понадобится примерно 4–5 минут. Важно помнить, что для отработки скрипта необходимо корректно сделать *3D-*модель остова здания или сооружения и выполнить ее статический расчет.

В статье подробно описана методика работы скрипта, показан результат каждого этапа алгоритма, указаны нюансы, при которых в коде может возникать ошибка. У проектировщиков, специалистов по строительному контролю и техническому обследованию, знакомых с принципами технологии информационного моделирования (ТИМ), не должно возникнуть сложностей с использованием данной программы.

Алгоритм, разработанный в рамках статьи, имеет большой потенциал, но требует доработки: расчет на продавливание для стен больше 1200 мм, для перекрытий с капителями, для фундаментных плит. Для усовершенствования метода необходимы более глубокие знания программирования, возможностей нодов *Dynamo* будет недостаточно.

### **Список литературы**

1. Шеина С.Г., Виноградова Е.В., Денисенко Ю.С. Пример применения BIM технологий при обследовании зданий и сооружений // Инженерный вестник Дона. 2021. № 6(78). С. 340–346.

2. Применение BIM-технологий при проектировании и реконструкции зданий и сооружений /

К.С. Петров, Ю.С. Швец, Б.Д. Корнилов, А.О. Шелкоплясов // Инженерный вестник Дона. 2018, № 4(51). C. 173. 3. БИМ-технологии: как строительная индустрия становится «умнее» / К.С. Петров, А.О. Артюх,

И.С. Батюков, Е.В. Демченко // БСТ: Бюллетень строительной техники. 2018. № 7(1007). С. 65.

4. Кужакова З.У., Байбурин А.Х. Обзор нормативной документации в области BIM-моделирования в Российской Федерации // Вестник ЮУрГУ. Серия «Строительство и архитектура». 2020. Т. 20. № 3. С. 70–79. DOI:10.14529/build200309.

5. Разов И.О., Березнев А.В., Коркишко О.А. Проблемы и перспективы внедрения BIM технологий при строительстве и проектировании // BIM-моделирование в задачах строительства и архитектуры: материалы Всероссийской научно-практической конференции, Санкт-Петербург, 29–30 марта 2018 года. СПб.: Санкт-Петербургский государственный архитектурно-строительный университет, 2018. С. 27–31.

6. Дронов Д.С., Киметова Н.Р., Ткаченкова В.П. Проблемы внедрения BIM-технологий в России // Синергия наук. 2017. № 10. С. 529–549.

7. Дежкин Е.Ф., Кирколуп Е.Р. Способы моделирования монолитных конструкций здания в программном комплексе Revit // Ползуновский альманах. 2019. № 2–1. С. 66–69.

8. Могилина В.С., Поддорогина Е.А., Шумилов К.А. Универсальная технология моделирования объектов в надстройке Dynamo // BIM-моделирование в задачах строительства и архитектуры: материалы Всерос. науч.-практ. конф., Санкт-Петербург, 29–30 марта 2018 года. Санкт-Петербург: Санкт-Петербургский государственный архитектурно-строительный университет, 2018. С. 201–206.

9. Степанова А., Шилова Л.А. Применение модуля Dynamo в среде Revit для автоматизации процесса армирования элементов железобетонных конструкций // Наука и бизнес: пути развития. 2020. № 5(107). С. 76–83.

10. Младзиевский Е.П. Расширение возможностей BIM-проектирования // Academy. 2020. № 1(52). С. 19–20.

11. Смакаев Р.М., Низина Т.А. Применение среды визуального программирования Dynamo при разработке проекта здания в Autodesk Revit // Основы экономики, управления и права. 2020. № 2(21). С. 48–55. DOI: 10.51608/23058641\_2020\_2\_48.

12. Поддорогина Е.А., Шумилов К.А., Мазинг А.А. Разработка строительных объектов в Dynamo – Revit // BIM-моделирование в задачах строительства и архитектуры: материалы Всероссийской научнопрактической конференции, Санкт-Петербург, 29–30 марта 2018 года. СПб.: Санкт-Петербургский государственный архитектурно-строительный университет, 2018. С. 177–182.

13. Ведерникова А.А., Шишмарев Р.А. Автоматизация инженерных расчетов в программе Autodesk Revit // BIM-моделирование в задачах строительства и архитектуры: материалы III Международной научно-практической конференции, Санкт-Петербург, 15–17 апреля 2020 года. СПб.: Санкт-Петербургский государственный архитектурно-строительный университет, 2020. С. 197–204. DOI: 10.23968/BIMAC.2020.025.

14. Конюхов В.Ю., Опарина Т.А. Информационное моделирование строительного объекта (BIM) // Молодежный вестник ИрГТУ. 2020. Т. 10, № 3. С. 24–29.

15. Дивин Н.В., Дьяков С.Ф., Савченко А.В. Программирование как метод автоматизации ПК Revit // BIM-моделирование в задачах строительства и архитектуры: материалы IV Международной научнопрактической конференции, Санкт-Петербург, 21–23 апреля 2021 года / под общ. ред. А.А. Семенова. СПб.: Санкт-Петербургский государственный архитектурно-строительный университет, 2021. С. 127–134. DOI: 10.23968/BIMAC.2021.016

16. Шишина Д.Л., Сергеев Ф.В. REVIT | DYNAMO: проектирование объектов сложных форм // BIMмоделирование в задачах строительства и архитектуры: материалы II Международной научно-практической конференции, Санкт-Петербург, 15–17 мая 2019 года. СПб.: Санкт-Петербургский государственный архитектурно-строительный университет, 2019. С. 194–199. DOI: 10.23968/BIMAC.2019.035.

17. Дивин Н.В. Применение кодирования на языке программирования Python для автоматизации ПК Revit // Региональные аспекты развития науки и образования в области архитектуры, строительства, землеустройства и кадастров в начале III тысячелетия: материалы Международной научно-практической конференции, Комсомольск-на-Амуре, 16–17 декабря 2020 года / Редколлегия: О.Е. Сысоев (отв. ред.) [и др.]. Комсомольск-на-Амуре: Комсомольский-на-Амуре государственный университет, 2020. С. 199–203. DOI: 10.17084/978-5-7765-1447-0\_2020\_199.

18. Исупов Н.С., Карманова М.М. Рекомендации для корректного построения физической модели здания c последующим экспортом аналитической модели в расчетный комплекс // Технологии информационного моделирования зданий и территорий. Экосистемы ТИМ/BIM: материалы II Всероссийской научно-практической конференции, Екатеринбург, 1–3 ноября 2021 года. Екатеринбург: Уральский университет, 2022. С. 11–18.

19. Залесов А.С. Разработка методики расчета и конструирования монолитных железобетонных безбалочных перекрытий, фундаментных плит и ростверков на продавливание: автореф. дис. … д-ра техн. наук. М., 2002. 55 с.

20. Кодыш Э.Н., Никитин И.К., Трекин Н.Н. Расчет железобетонных конструкций из тяжелого бетона по прочности, трещиностойкости и деформациям: монография. М.: Изд-во АСВ, 2011. 352 с.

## **References**

1. Sheina S.G., Vinogradova E.V., Denisenko Yu.S. Illustration of the application of BIM technologies in the inspection of buildings and construction. *Engineering journal of Don*. 2021;6(78):340–346. (In Russ.)

2. Petrov K.S., Shvets Yu.S., Kornilov B.D., Shelkoplyasov A.O. The use of BIM-technologies in the design and reconstruction of buildings and structures. *Engineering journal of Don*. 2018;4(51):173. (In Russ.)

3. Petrov K.S., Artyukh A.O., Batyukov I.S., Demchenko E.V. BIM technologies: how the building industry becoming "smarter". *BST: Byulleten' stroitel'noy tekhniki.* 2018;7(1007):65. (In Russ.)

4. Kuzhakova Z.U., Baiburin A.Kh. Review of the BIM Regulatory Documentation in the Russian Federation. *Bulletin of the South Ural State University. Ser. Construction Engineering and Architecture*. 2020;20(3):70–79. (In Russ.). DOI: 10.14529/build200309.

5. Razov I.O., Bereznev A.V., Korkishko O.A. Problems and prospects of introduction of bim technologies in the building and oil and gas industry. In: *BIM-modelirovanie v zadachakh stroitel'stva i arkhitektury: materialy Vserossiyskoy nauchno-prakticheskoy konferentsii, 29–30 March 2018.* [BIM-modeling in the problems of construction and architecture: materials of the All-Russian scientific and practical conference, St. Petersburg, March 29–30, 2018] Saint-Petersburg: Saint Petersburg State University of Architecture and Civil Engineering; 2018. P. 27–31. (In Russ.)

6. Dronov D.S., Kimetova N.R., Tkachenkova V.P. Problems of introduction of BIM-technologies in Russia. *Synergy of Science*. 2017;10:529–549. (In Russ.)

7. Dezhkin E.F., Kirkolup E.R. [Methods for modeling monolithic building structures in the Revit software complex]. *Polzunovskiy al'manakh*. 2019;2-1:66–69. (In Russ.)

8. Mogilina V.S., Poddorogina E.A., Shumilov K.A. Universal technology of modeling objects in the superstructure Dynamo. In: *BIM-modelirovanie v zadachakh stroitel'stva i arkhitektury: materialy Vserossiyskoy nauchno-prakticheskoy konferentsii, 29–30 March 2018.* [BIM-modeling in the problems of construction and architecture: materials of the All-Russian scientific and practical conference, St. Petersburg, March 29–30, 2018]. Saint-Petersburg: Saint Petersburg State University of Architecture and Civil Engineering; 2018. P. 201–206. (In Russ.)

9. Stepanova A., Shilova L.A. Dynamo module application in Revit environment for automation of reinforced concrete elements process. *Science and business: development ways.* 2020;5(107):76–83. (In Russ.)

10. Mladzievskiy E.P. [Expanding the possibilities of BIM design] *Academy.* 2020;1(52):19–20. (In Russ.)

11. Smakaev R.M., Nizina T.A. Use of Dynamo visual programming environment when developing a building project in Autodesk Revit. *Economy, governance and law basis.* 2020;2(21):48–55. (In Russ.) DOI: 10.51608/23058641\_2020\_2\_48.

12. Poddorogina E.A., Shumilov K.A., Mazing A.A. Development of construction projects in Dynamo – Revit. In: *BIM-modelirovanie v zadachakh stroitel'stva i arkhitektury: materialy Vserossiyskoy nauchnoprakticheskoy konferentsii, 29–30 March 2018.* [BIM-modeling in the problems of construction and architecture: materials of the All-Russian scientific and practical conference, St. Petersburg, March 29–30, 2018]. Saint-Petersburg: Saint Petersburg State University of Architecture and Civil Engineering; 2018. P. 177–182. (In Russ.)

13. Vedernikova A.A., Shishmarev R.A. Automation of engineering analysis in Autodesk Revit. In: *BIMmodelirovanie v zadachakh stroitel'stva i arkhitektury: materialy III Mezhdunarodnoy nauchno-prakticheskoy konferentsii, 15–17 April 2020.* [BIM modeling in construction and architecture tasks: materials of the III International Scientific and Practical Conference, St. Petersburg, April 15–17, 2020]. Saint-Petersburg: Saint Petersburg State University of Architecture and Civil Engineering; 2020. P. 197–204. (In Russ.). DOI: 10.23968/BIMAC.2020.025.

14. Konyukhov V.Yu., Oparina T.A. Building Information Modelling (BIM). *Young Researchers' Journal of ISTU*. 2020;10(3):24–29. (In Russ.)

15. Divin N.V., Dyakov S.F., Savchenko A.V. Programming as a method for automating Revit. In: *BIMmodelirovanie v zadachakh stroitel'stva i arkhitektury: Materialy IV Mezhdunarodnoy nauchno-prakticheskoy konferentsii, 21–23 April 2021.* [BIM Modeling in Construction and Architecture Problems: Proceedings of the IV International Scientific and Practical Conference, St. Petersburg, April 21–23, 2021]. Saint-Petersburg: Saint Petersburg State University of Architecture and Civil Engineering; 2021. P. 127–134. (In Russ.). DOI: 10.23968/BIMAC.2021.016

16. Shishina D.L., Sergeev F.V. REVIT | DYNAMO: designing buildings of complex shapes. In: *BIMmodelirovanie v zadachakh stroitel'stva i arkhitektury: Materialy II Mezhdunarodnoy nauchno-prakticheskoy konferentsii, 15–17 May 2019.* [BIM-modeling in the problems of construction and architecture: materials of the II International scientific and practical conference, St. Petersburg, May 15–17, 2019]. Saint-Petersburg: Saint Petersburg State University of Architecture and Civil Engineering; 2019. P. 194–199. (In Russ.) DOI: 10.23968/BIMAC.2019.035.

17. Divin N.V. Applying coding in the Python programming language to automate software Revit. In: *Regional'nye aspekty razvitiya nauki i obrazovaniya v oblasti arkhitektury, stroitel'stva, zemleustroystva i kadastrov v nachale III tysyacheletiya: Materialy Mezhdunarodnoy nauchno-prakticheskoy konferentsii, 16–17 December 2020.* [Regional aspects of the development of science and education in the field of architecture, construction, land management and cadastres at the beginning of the III millennium: materials of the International Scientific and Practical Conference, Komsomolsk-na-Amure, December 16–17, 2020]. Komsomolsk-na-Amure: Komsomolskna-Amure State University; 2020. P. 199–203. (In Russ.) DOI: 10.17084/978-5-7765-1447-0\_2020\_199.

18. Isupov N.S., Karmanova M.M. Recommendations for the correct construction of the physical model of the building for the following export of the analytical model into the design complex. In: *Tekhnologii informatsionnogo modelirovaniya zdaniy i territoriy. Ekosistemy TIM/BIM: materialy II Vserossiyskoy nauchno-prakticheskoy konferentsii, 1–3 November 2021* [Technologies of information modeling of buildings and territories. TIM/BIM Ecosystems: Proceedings of the II All-Russian Scientific and Practical Conference, Ekaterinburg, November 1–3, 2021]*.* Ekaterinburg: Ural Federal University; 2022. P. 11–18. (In Russ.)

19. Zalesov A.S. *Razrabotka metodiki rascheta i konstruirovaniya monolitnykh zhelezobetonnykh bezbalochnykh perekrytiy, fundamentnykh plit i rostverkov na prodavlivanie*. Avtoref. dokt. diss. [Development of a method for calculating and designing monolithic reinforced concrete beamless slabs, foundation slabs and punching grillages. Abstract of doct. diss.]. Moscow, 2002. 55 p.

20. Kodysh E.N., Nikitin I.K., Trekin N.N. *Raschet zhelezobetonnykh konstruktsiy iz tyazhelogo betona po prochnosti, treshchinostoykosti i deformatsiyam: monografiya* [Calculation of reinforced concrete structures made of heavy concrete in terms of strength, crack resistance and deformation]. Moscow: ASV Publ.; 2011. 352 p. (In Russ.)

## *Информация об авторах:*

**Исупов Никита Сергеевич** – аспирант кафедры «Информационное моделирование в строительстве», Уральский федеральный университет имени первого Президента России Б.Н. Ельцина, Екатеринбург, Россия; *isupovn98@gmail.com*

**Карманова Марина Михайловна** – старший преподаватель кафедры «Архитектура», Уральский федеральный университет имени первого Президента России Б.Н. Ельцина, Екатеринбург, Россия; *m.m.karmanova@urfu.ru*

**Придвижкин Станислав Викторович** – доктор экономических наук, доцент, заведующий кафедрой «Информационное моделирование в строительстве», Уральский федеральный университет имени первого Президента России Б.Н. Ельцина, Екатеринбург, Россия; *[s.v.pridvizhkin@urfu.ru](mailto:s.v.pridvizhkin@urfu.ru)*

**Фомин Никита Игоревич** – кандидат технических наук, доцент, заведующий кафедрой «Промышленное, гражданское строительство и экспертиза недвижимости», Уральский федеральный университет имени первого Президента России Б.Н. Ельцина, Екатеринбург, Россия; *[ni.fomin@urfu.ru](mailto:ni.fomin@urfu.ru)*

#### *About the authors:*

**Nikita S. Isupov**, post-graduate student of the Department of Information Modeling in Construction, Yeltsin Ural Federal University, Ekaterinburg, Russia; isupovn98@gmail.com

**Marina M. Karmanova**, Senior Lecturer, Department of Architecture, Yeltsin Ural Federal University, Ekaterinburg, Russia; m.m.karmanova@urfu.ru

**Stanislav V. Pridvizhkin**, Doctor of Economics Sci., Associate Professor, Head of the Department of Information Modeling in Construction, Yeltsin Ural Federal University, Ekaterinburg, Russia; s.v.pridvizhkin@urfu.ru

**Nikita I. Fomin**, Candidate of Technical Sciences, Associate Professor, Head of the Department of Industrial, Civil Engineering and Real Estate Expertise, Yeltsin Ural Federal University, Ekaterinburg, Russia; ni.fomin@urfu.ru

*Статья поступила в редакцию 25.10.2022, принята к публикации 21.11.2022. The article was submitted 25.10.2022; approved after reviewing 21.11.2022.*